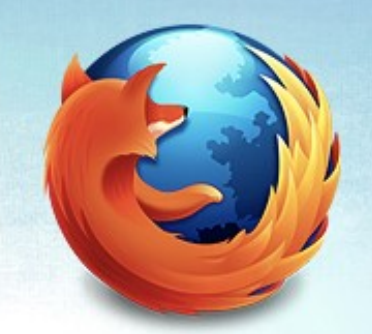

## Network Metering Architecture

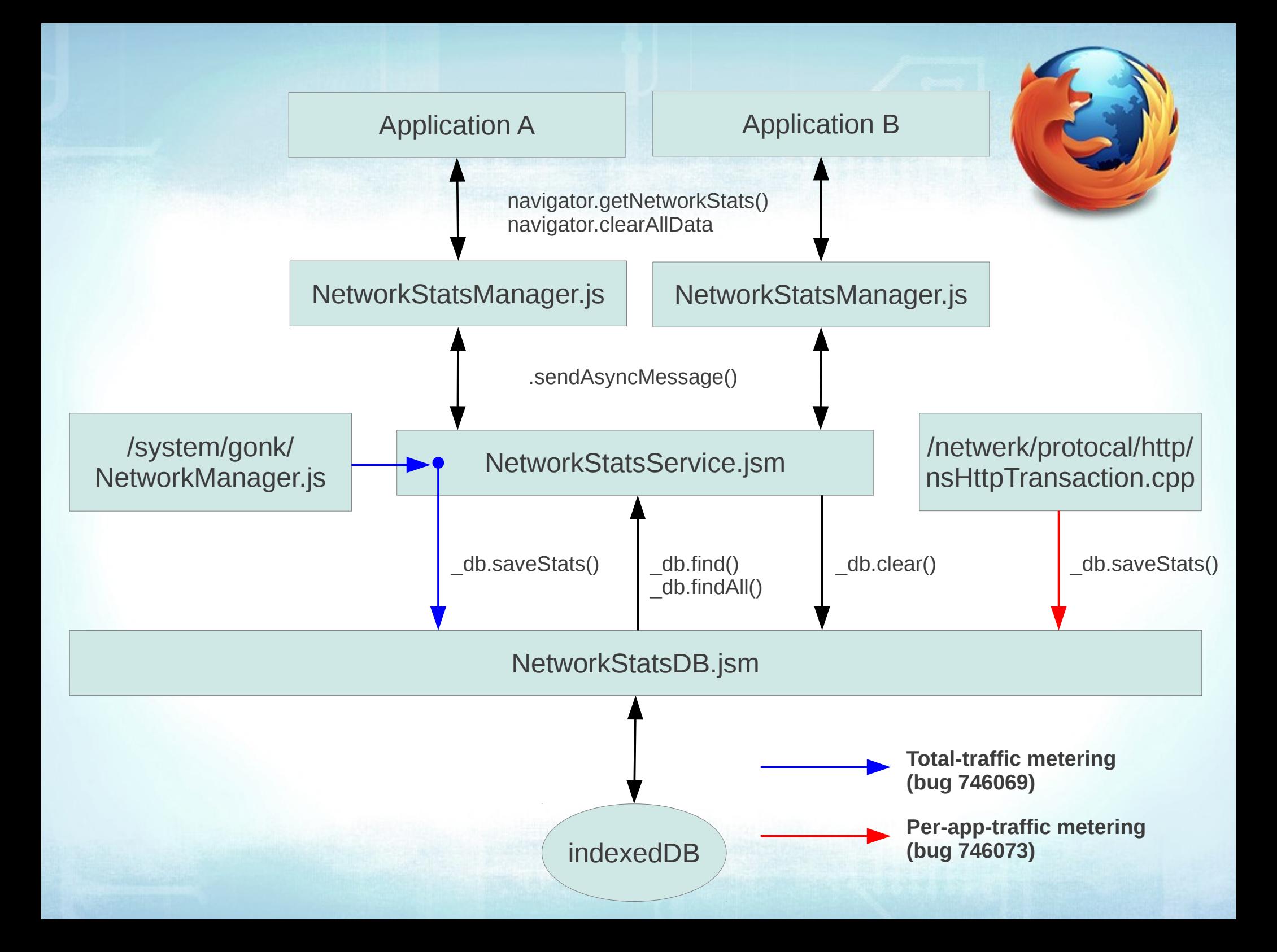